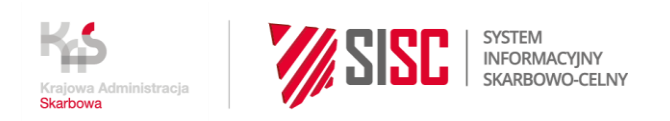

# Informacja uzupełniająca do "Instrukcji w zakresie obsługi w Systemie AES" dla użytkowników zewnętrznych wersja 1.0

#### **19.08.2020 r.**

Ministerstwo Finansów uprzejmie informuje o zmianie "Instrukcji w zakresie obsługi w Systemie AES" dla użytkowników zewnętrznych, wersja 1.0 w zakresie zasad obsługi potwierdzenia unijnego statusu towarów w systemie AES/STATUS (usługa e-Status) - Sekcja E otrzymuje brzmienie:

# **E. Usługa e-Status**

### **1. Zasady ogólne i przepisy prawne**

Art. 5 pkt 23 UKC stanowi, że towary unijne są towarami, które:

- − zostały całkowicie uzyskane na obszarze celnym Unii; lub
- zostały wprowadzone na obszar celny Unii z państw lub terytoriów znajdujących się poza tym obszarem i dopuszczone do obrotu; lub
- − zostały uzyskane lub wytworzone na obszarze celnym Unii, albo wyłącznie z towarów wprowadzonych na obszar celny Unii z państw lub terytoriów znajdujących się poza tym obszarem, które zostały dopuszczone do obrotu, albo z połączenia takich towarów i towarów całkowicie uzyskanych na obszarze celnym Unii.

Art. 5 pkt 24 UKC stanowi, że towary nieunijne, to towary inne niż te, o których mowa powyżej, lub towary, które utraciły swój status jako towary unijne.

Zgodnie z art. 153 ust. 1 UKC co do zasady domniemywa się, że wszystkie towary znajdujące się na obszarze celnym Unii posiadają unijny status celny, chyba że zostanie stwierdzone, że nie są towarami unijnymi. Mimo obowiązywania tej ogólnej zasady istnieją jednak okoliczności, w których założenie, że towary posiadają unijny status celny, nie ma zastosowania. W myśl art. 119 ust. 1 Rozporządzenia Delegowanego są to następujące przypadki:

- − gdy towary są wprowadzane na obszar celny Unii i są nadal objęte dozorem celnym, w celu określenia ich statusu celnego;
- − gdy towary są składowane czasowo;
- − gdy towary są objęte dowolną procedurą specjalną z wyjątkiem tranzytu wewnętrznego, procedury uszlachetniania biernego i procedury końcowego przeznaczenia;
- − gdy produkty połowów morskich złowione przez unijny statek rybacki poza obszarem celnym Unii, na wodach innych niż wody terytorialne państwa trzeciego, są wprowadzane na obszar celny Unii;
- − gdy towary uzyskane z produktów połowów morskich złowionych przez unijny statek rybacki poza obszarem celnym Unii, na wodach innych niż wody terytorialne państwa trzeciego, na pokładzie takiego statku lub unijnego statku przetwórni, przy których wytworzeniu mogły zostać użyte inne produkty mające unijny status celny, są wprowadzane na obszar celny Unii;
- − gdy produkty rybołówstwa morskiego i inne produkty zostały wydobyte lub złowione przez statki pływające pod banderą państwa trzeciego w obrębie obszaru celnego Unii.

Nie ma jednak obowiązku potwierdzania unijnego statusu celnego towarów, jeżeli:

- 1) towary unijne są przewożone drogą powietrzną i zostały załadowane lub przeładowane w unijnym porcie lotniczym w celu wysyłki do innego unijnego portu lotniczego, pod warunkiem że przewóz odbywa się z zastosowaniem jednolitego dokumentu przewozowego wystawionego w państwie członkowskim; lub
- 2) towary unijne są przewożone drogą morską i zostały przemieszczone między portami unijnymi regularną linią żeglugową (RSS) posiadającą pozwolenie; lub
- 3) towary unijne są przewożone drogą kolejową i zostały przetransportowane przez państwo trzecie będące stroną Konwencji o wspólnej procedurze tranzytowej z zastosowaniem jednolitego dokumentu przewozowego wystawionego w państwie członkowskim oraz jeżeli taka możliwość jest przewidziana w umowie międzynarodowej.

Uwaga: Dokumenty i zasady dotyczące potwierdzania statusu towarów nie mogą być stosowane w odniesieniu do towarów, w stosunku do których dopełniono formalności wywozowych lub które zostały objęte procedurą uszlachetniania czynnego.

Szczegółowe informacje dotyczące potwierdzania unijnego statusu celnego towarów dostępne są w Podręczniku Tranzytowym, Część II Status towarów, opublikowanym na stronie internetowej Ministerstwa Finansów pod adresem:

[https://www.finanse.mf.gov.pl/clo/informacje-dla-przedsiebiorcow/przeznaczenia](https://www.finanse.mf.gov.pl/clo/informacje-dla-przedsiebiorcow/przeznaczenia-celne/procedura-tranzytu/tranzyt-unijny/wspolny)[celne/procedura-tranzytu/tranzyt-unijny/wspolny.](https://www.finanse.mf.gov.pl/clo/informacje-dla-przedsiebiorcow/przeznaczenia-celne/procedura-tranzytu/tranzyt-unijny/wspolny)

Usługa e-Status umożliwia dokonywanie w systemie AES/STATUS potwierdzenia unijnego statusu celnego towarów w formie elektronicznej. Usługa e-Status obowiązkowa jest w sytuacji, gdy:

- − składane są dane wymagane tak jak w formie papierowej na karcie 4 SAD z symbolem T2L albo T2LF, lub
- − potwierdzenie unijnego statusu celnego towarów będzie dokonywane na karnecie TIR albo ATA, lub
- − potwierdzenie unijnego statusu celnego towarów będzie dokonywane na fakturze lub na dokumencie przewozowym dla towarów, których wartość przekracza 15 tys. EUR.

Usługa e-Status działa zarówno dla operacji realizowanych w trybie standardowym, jak i w uproszczeniach (upoważniony wystawca).

Złożenie wniosku w formie papierowej na karcie 4 SAD możliwe jest wyłącznie w trybie standardowym przez:

- a) podróżnych, lub
- b) osoby zagraniczne dokonujące jednorazowo potwierdzenia unijnego statusu celnego towarów.

Zasady stosowania procedury awaryjnej zostały określone w pkt. 4.

# **2. Potwierdzenie unijnego statusu celnego towarów w trybie standardowym**

#### **2.1. Rejestracja i przyjęcie wniosku**

Zgłaszający przesyła do systemu AES/STATUS wniosek o potwierdzenie unijnego statusu celnego towarów w formie komunikatu IE5PCS.

Komunikat IE5PCS należy przesyłać do Oddziału Celnego Towarowego I w Warszawie kod PL443020, funkcjonującego od dnia 1 września 2020 r. jako CUDO e-STATUS, poza przypadkami dokonywania potwierdzenia unijnego statusu celnego towarów na karnecie TIR, karnecie ATA, fakturze lub dokumencie przewozowym (dla towarów, których wartość przekracza 15 tys. EUR), dla których charakterystyczny jest kod "PST2L".

W komunikacje IE5PCS zgłaszający musi wskazać po kodzie informacji dodatkowej "PS001" oddział celny przedstawienia towaru, o ile jest to oddział celny inny niż PL443020.

W przypadku dokonywania potwierdzenia unijnego statusu celnego towarów na karnecie TIR, karnecie ATA, fakturze lub dokumencie przewozowym (dla towarów, których wartość przekracza 15 tys. EUR) zgłaszający powinien przesyłać komunikat IE5PCS do lokalnie właściwego oddziału celnego (nie do CUDO e-STATUS). W komunikacie IE5PCS składanym zarówno w procedurze standardowej jak i uproszczonej, zgłaszający powinien w atrybucie InformacjaDodatkowa podać kod "PST2L".

Kod "PS001" nie jest podawany w procedurze uproszczonej, a w procedurze standardowej kody "PS001" i "PST2L" nie mogą oba wystąpić jednocześnie w tym samym komunikacie IE5PCS.

Zgłaszający w procedurze standardowej może zadeklarować w komunikacie IE5PCS zamiar wykorzystania systemu e-Załączniki poprzez kod "0PL11" w atrybucie InformaciaDodatkowa. Poza sytuacia charakteryzowana kodem "PST2L" dokumenty te nie muszą warunkować przyjęcia komunikatu i na tym etapie nie są przekładane organowi celnemu. Dokumentów tych może zażądać funkcjonariusz na etapie weryfikacji merytorycznej wniosku, jeśli podejmie decyzję o kontroli.

Jeżeli potwierdzenie unijnego statusu celnego towarów będzie dokonywane poprzez symbol "T2L" na fakturze lub na dokumencie przewozowym, na karnecie TIR albo ATA ww. dokumenty muszą być przedstawione funkcjonariuszowi zgodnie z zasadami dotyczącymi dokumentów określonych w Załączniku nr 1 do dokumentu "Dokumenty przedkładane na potrzeby obsługi elektronicznych zgłoszeń celnych", co oznacza, że komunikat IE5PCS, z obowiązkowo zadeklarowanym kodem "PST2L"**,**nie może zostać przyjęty, jeżeli dokumenty te nie zostaną przedstawione funkcjonariuszowi w oryginale celem naniesienia adnotacji (dokumenty te nie mogą zostać przesłane z wykorzystaniem systemu e-Załączniki).

#### UWAGA:

Powyższe zasady nie dotyczą upoważnionego wystawcy, ponieważ realizuje on samodzielne wysyłkę na podstawie otrzymanego wydruku z systemu AES/STATUS, a w przypadku faktury, dokumentu przewozowego, karnetu TIR albo ATA upoważniony wystawca sam dokonuje wpisu symbolu "T2L" i tym samym w procedurze uproszczonej system e–Załączniki nie ma zastosowania.

Po przyjęciu wniosku system AES/STATUS nadaje numer MRN o następującej strukturze YYPLXXXXXXS000000K, gdzie:

- YY to dwie ostatnie cyfry roku,
- PLXXXXXX to identyfikator placówki równy [PSW.UCWniosku],
- S oznacza status unijny,
- 000000 to kolejny numer nadany w [PSW.UCWniosku] w danym roku,
- K to cyfra kontrolna.

Wniosek przyjęty przechodzi do statusu "Oczekiwanie".

#### **2.2. Anulowanie lub odrzucenie wniosku**

Wniosek IE5PCS może zostać anulowany decyzją funkcjonariusza lub na wniosek podmiotu. Zgłaszający, jeżeli chce anulować zgłoszenie, przesyła do tego samego oddziału, do którego wysłał zgłoszenie komunikat IE5PCC, wykorzystując kanały komunikacji opisane Sekcji A pkt. 2.1 Instrukcji. O anulowaniu wniosku, w każdym przypadku, zgłaszający jest informowany komunikatem IE5PCR.

Komunikat IE5PCS decyzją funkcjonariusza może również zostać odrzucony. Takie działanie jest możliwe, gdy wniosek znajduje się w statusie "Oczekiwanie", lub gdy w wyniku przeprowadzonej kontroli stwierdzono nieprawidłowości. System automatycznie informuje zgłaszającego o odrzuceniu wniosku komunikatem IE5PCA.

#### **2.3. Decyzja o kontroli**

Przyjęty wniosek IE5PCS, także ten z zadeklarowanym kodem "PST2L", może zostać:

a) poddany kontroli:

do zgłaszającego odsyłany jest komunikat IE560, który może zawierać informacje, jakie działania zgłaszający powinien podjąć (np. udostępnić towar do rewizji fizycznej, dostarczyć dokumenty w systemie e-Załączniki/w oryginale). Komunikatem umożliwiającym odpowiedź na rozpoczętą kontrolę jest IE5PCK, który zgłaszający może przesłać do systemu AES/STATUS. W komunikacie IE5PCK, zgłaszający może zamieścić adnotację (max. 1024 znaki), np. informację o fakcie przesłania już dokumentów w systemie e- Załączniki.

W ramach podejmowanych działań weryfikacyjnych CUDO e-STATUS może zlecić wskazanemu po kodzie "PS001" oddziałowi celnemu przedstawienia towaru kontrolę fizyczną towaru, a funkcjonariusz z CUDO e-STATUS w komunikacie do zgłaszającego poda informację, że szczegóły dotyczące m.in. miejsca i czasu kontroli będą przedmiotem uzgodnień pomiędzy oddziałem celnym przedstawienia towaru a zgłaszającym.

O wynikach przeprowadzonej kontroli zgłaszający jest informowany komunikatem IE5PCA. Jeżeli wynik kontroli będzie:

- − A1 (Zgodnie), wniosek IE5PCS zostanie potwierdzony,
- − B1 (Niezgodne), wniosek IE5PCS zostanie odrzucony; lub
- b) nie poddany kontroli:

system po zadanym parametrze czasowym automatycznie dokonuje potwierdzenia unijnego statusu celnego towarów.

Zgłaszający otrzymuje komunikat IE5PCA zawierający informację o potwierdzeniu unijnego statusu celnego towarów lub o odrzuceniu wniosku.

#### **2.4. Potwierdzenie unijnego statusu celnego towarów**

Zgłaszający otrzymuje komunikat IE5PCA wraz z kartą 4 SAD lub 4 SAD + SAD BIS. W przypadku karnetu TIR, karnetu ATA, faktury lub dokumentu przewozowego zgłaszający powinien posługiwać się wyłącznie komunikatem IE5PCA.

#### **2.5. Wydruk potwierdzenia unijnego statusu celnego towarów**

System AES/STATUS generuje wydruk potwierdzenia unijnego statusu celnego towarów zgodny ze wzorem:

#### [wydruk PSW eStatus](https://puesc-2.mf.gov.pl/documents/20123/603192559/wydruk+PSW+eStatus.pdf/eef89fad-b906-a261-c576-136977ebbe19?t=1662113095595&download=true)

W przypadku objęcia potwierdzeniem unijnego statusu celnego towarów więcej niż jednej pozycji towarowej system AES/STATUS generuje wydruk zgodny ze wzorem:

#### [4SAD\\_SADBIS\\_multi](https://puesc-2.mf.gov.pl/documents/20123/603192559/4SAD_SADBIS_multi.pdf/44a91397-b9b7-b272-00a8-0fef4651e09f?t=1662113158880&download=true)

Uwagi:

- 1) Nie potwierdza się stemplami/pieczęciami ani podpisem wydruku potwierdzenia unijnego statusu celnego towarów z systemu AES/STATUS, gdyż potwierdzeniem są dane w systemie identyfikowane poprzez numer MRN.
- 2) W przypadku karnetu TIR, karnetu ATA, faktury lub dokumentu przewozowego (dla towarów, których wartość przekracza 15 tys. EUR) symbol T2L lub T2LF oraz numer MRN właściwy dla potwierdzenia unijnego statusu celnego towarów powinien być naniesiony na karnet TIR, karnet ATA fakturę lub dokument przewozowy i poświadczony stemplem/pieczęcią oraz podpisem funkcjonariusza, a zgłaszający nie otrzymuje wydruku z systemu AES/STATUS.
- 3) Osoby zagraniczne mogą uzyskać informację nt. autentyczności wydruku z systemu AES/STATUS zgodnie z dokumentem "Potwierdzanie w Państwach Członkowskich unijnego statusu towarów (T2L lub T2LF) z zastosowaniem systemów informatycznych". Dokument jest dostępny na stronie internetowej Ministerstwa Finansów pod adresem: [http://www.finanse.mf.gov.pl/clo/informacje-dla-przedsiebiorcow/przeznaczenia](http://www.finanse.mf.gov.pl/clo/informacje-dla-przedsiebiorcow/przeznaczenia-celne/procedura-tranzytu/tranzyt-unijny/wspolny)[celne/procedura-tranzytu/tranzyt-unijny/wspolny.](http://www.finanse.mf.gov.pl/clo/informacje-dla-przedsiebiorcow/przeznaczenia-celne/procedura-tranzytu/tranzyt-unijny/wspolny)
- 4) Potwierdzenie unijnego statusu celnego towarów może być dokonane z mocą wsteczną, tj. po wysyłce towarów, wg tych samych zasad jak dla zwykłego wniosku, jednakże w komunikacie IE5PCS w atrybucie InformacjaDodatkowa zgłaszający powinien podać kod "98201".

## **3. Upoważniony wystawca**

Jeżeli zgłaszający w komunikacie IE5PCS w elemencie DokumentWymagany poda numer pozwolenia na korzystanie ze statusu upoważnionego wystawcy oraz kod C511, wniosek zostanie obsłużony w trybie uproszczeń.

System AES/STATUS przesyła upoważnionemu wystawcy wydruk potwierdzenia unijnego statusu celnego towarów zgodny ze wzorami określonymi w pkt. 2.5.

W przypadku karnetu TIR, karnetu ATA, faktury lub dokumentu przewozowego (dla towarów, których wartość przekracza 15 tys. EUR) zgłaszający w komunikacie IE5PCS powinien podać w atrybucie InformacjaDodatkowa kod "PST2L", a po otrzymaniu wydruku potwierdzenia unijnego statusu celnego towarów upoważniony wystawca nanosi na karnet TIR, karnet ATA, fakturę lub dokument przewozowy symbol T2L lub T2LF oraz numer MRN właściwy dla potwierdzenia unijnego statusu celnego towarów i poświadcza odciskiem pieczęci zatwierdzonej przez organ udzielający pozwolenia. Do karnetu TIR, karnetu ATA, faktury lub dokumentu przewozowego upoważniony wystawca nie załącza wydruku z systemu AES/STATUS.

# **4. Procedura awaryjna dla usługi e-Status (dla towarów, których wartość przekracza 15 tys. EUR)**

W razie awarii usługi e-Status występującej w przypadku, gdy:

1) nie działa aplikacja lub łącze internetowe zgłaszającego:

wniosek IE5PCS może zostać przesłany, po wcześniejszym poinformowaniu o takim zamiarze, na adres mailowy oddziału celnego lub dostarczony osobiście przez zgłaszającego na nośniku zewnętrznym. Szczegóły w Sekcji A pkt. 10.1 Instrukcji;

2) nie działa system AES (awaria po stronie administracji skarbowej)

Ogłoszenie na PUESC ogólnopolskiej niedostępności usługi e-Status po stronie administracji skarbowej powoduje, że zgłaszający nie musi uzyskiwać zgody na zastosowanie procedury awaryjnej od Komórki Wsparcia – Helpdesk, lecz samodzielnie może przejść na stosowanie procedury awaryjnej. Szczegóły dotyczące ogłaszania awarii opisane zostały w Sekcji A pkt. 10.2.1 i 10.2.2 Instrukcji.

W przypadku awarii usługi e-Status potwierdzenie unijnego statusu celnego towarów dokonywane jest na karcie 4 SAD, karnecie TIR, fakturze lub dokumencie przewozowym.

W przypadku uproszczeń upoważniony wystawca samodzielnie dokonuje potwierdzenia unijnego statusu celnego towarów na karcie 4 SAD – w szczególności umieszcza w polu C odcisk pieczęci zatwierdzonej przez organ udzielający pozwolenia. W przypadku karnetu TIR, karnetu ATA, faktury lub dokumentu przewozowego upoważniony wystawca umieszcza obok symbolu T2L lub T2LF odcisk pieczęci zatwierdzonej przez organ udzielający pozwolenia. Upoważniony

wystawca prowadzi rejestr dokonanych potwierdzeń unijnego statusu celnego towarów w procedurze awaryjnej – szczegóły rejestru określane są w pozwoleniu na korzystanie ze statusu upoważnionego wystawcy.